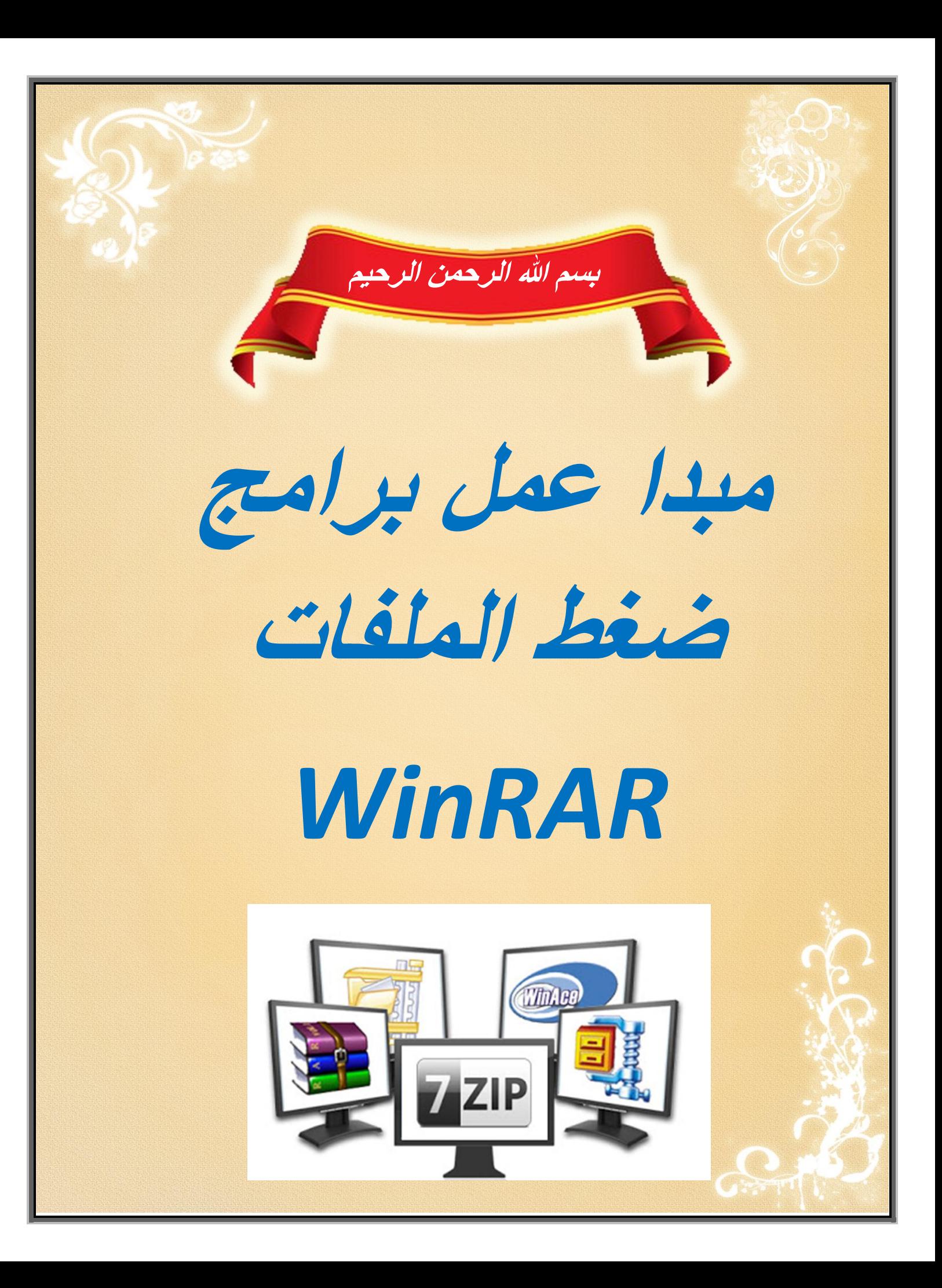

 **المقدمة**

 **قال تعالى:)) وقل اعملوا فسٌرى هللا عملكم ورسوله والمؤمنون (( صدق هللا العظٌم.**

 **كثر ما بادرت الى اذهاننا فكرة كٌفٌة عمل برامج ضغط الملفات المعروفة وماهً الٌة عملها وما فائدة هذه البرامج وغٌر ذلك من االسئلة. <sup>و</sup> من خالل اطالعً على كثٌر من المواقع وجدت كثٌر من االسئلة على هذا الموضوع والسبب فً ذلك الشحة فً المعلومات فً هذا الموضوع لذلك سوف اتكلم فً هذا الكتاب البسٌط عن مبدا عمل برامج ضغط الملفات وفائدة ضغط الملفات وكل ما ٌخص هذه البرامج وهذه المعلومات التً بٌن ناظرٌك هً ثمرة جهد ومطالعة من خالل اطالعً على مصادر عدٌدة تتكلم فً هذا الموضوع ومن اجل هذا قررت كتابة هذا الكتاب المتواضع وفٌه خالصة ما قرات من باب نشر الفائدة ,,,,,,,,,,,**

لذلك ارجوا ممن يستفيد من هذا الكتاب ان ينشر. هذا الكتاب عسى ان ينتفع به غيرك ولان زكاة العلم نشره  **كذلك ال تبخل بالدعاء لً وللوالدي ولالمة العربٌة واالسالمٌة**

> **إعداد المهندس/ فائد أحمد فائد الخلٌدي الٌمن- جامعة تعز-كلٌة الهندسة وتقنٌة المعلومات قسم تقنٌة معلومات - مستوى رابع** *E-mail: alfaed8@gmail.com*

قبل ظهور برامج ضغط الملفات كانت الملفات تأخذ حجم كبير (الحجم الطبيعي لها) على القرص الصلب او اثناء التحميل من النت وبظهور هذه البرامج استطاعت تقليل حجم الكثير من الملفات بواسطة العديد من الطرق سوف نشرحها فيما بعد مما ساهم في تقليل الحجم وتوفير مساحة حرة في القرص وسهل عملية التحميل من الويب . وفي حال قمت بتنزيل عدة برامج وملفات من الإنترنت من قبل فقد تكون تعرّفت إلى ملفات بصيغة zip . او rar. ويعتبر نظام الضغط هذا تطبيقاً ميسوراً خصوصاً لمستخدمي الإنترنت لأنه يمكنهم من تقليل العدد الإجمالي من وحدات ) Bits & Bytes(المساحة لملف ما وبالتالي بصبح نقله أسرع عبر خادمات الإنترنت ويحتل مساحة أقل عند حفظه على قرص ما. حالما بتم تنزيل الملف يقوم الحاسب باستخدام برنامج مثل(WinZip) أو(WinRAR) او غيره... لتوسيع الملف وإعادته إلى حجمه الأصلي . وفي حال كان كل شيء يعمل بشكل صحيح فإن الملف المعاد توسيعه هو نفسه الملف الأصلي قبل أن تجري عملية ضغطه من النظرة الأولى يبدو الموضوع غامضاً جداً. كيف بالإمكان تقليل عدد البايتات ومن ثم إعادتها إلى وضعها الأصلي فيما بعد؟؟؟ !!!! وهذا ما سنتعرف عليه في كتابنا (^ ^)

**برامج ضغط الملفات:**

WinRAR-

WinZip-

ZIP-7-

KGB-

وغير ها..........

### **آلٌة عمل برامج ضغط الملفات:**

هل عمرك تساءلت مع نفسك كيف تعمل خاصية ضغط الملفات التي على حاسوبك ؟ لعلك سمعت ببرامج ضغط الملفات كبرنامج WinRAR؟ او برنامج ZIP لكن السؤال المطروح كيف تعمل هذه البرامج وكيف يمكنها ان توفر لنا المزيد من المساحة في القرص الصلب عبر ضغط الملفات ؟ . هناك أسلوبين في عملية ضغط الملفات والتي تعتمدها اغلب برامج ضغط الملفات:

-1الغٌر منقوص)lossless)

-2المنقوص)lossy)

تعال لنتعرف علٌهما عن قرب.

**نبدأ بالطرٌقة االولى Lossless**

بالنسبة للضغط غير المنقوص، تحصل على نفس الملف بالضبط عندما تقوم بفك الضغط. الضغط غير المنقوص هو

المستخدم في برامج الضغط مثل WinRAR

هذه العملية يمكن ان نطلق عليها كذلك اسم الضغط بدون خسارة و بدون فقدان البيانات ، كيف ؟ فطريقة Lossless تعمد

على إعادة تمثيل البيانات اي اننا سنقوم بحذف التكرار فقط مع الاحتفاظ بالبيانات الاصلية

ايجاد التكرار:

تحتوي معظم ملفات الحاسب تكراراً إلى حد ما فهي تحتوي المعلومات نفسـها مدرجة مراراً وتكراراً وببساطة فإن برامج ضغط الملفات تتخلص من هذا التكرار ، فعوضاً عن إدراج المعلومة نفسـها مرة تلوف الأخرف يقوم برنامج ضغط الملفات بإدراج هذه المعلومة مرة واحدة فقط ومن ثم يعود إليها كلما ظهرت في ا لبرنامج الأصلي ، وكمثال على ما ذكر لنلق نظرة على صيغة مألوفة من المعلومات ألا وهي "الكلمات" في خطاب تنصيبه عام/1961 / . أطلق الرئيس الأمريكي جون Ask not your country can for you . ask "what you can do for your :كينيدي مقولته الشهيرة country وترجمتها الحرفية على الشكل التالبي " لا تسل ماذا يمكن أن يقدمه لك بلدك. اسأل ماذا يمكنك أن تقدم لبلدك" يوجد في الجملة الإنكليزية/17/ كلمة / 61 / حرف/ ١٦ / فراغاً ، فاصلة واحدة ونقطة واحدة وفي حال كان كل حرف أو فراغ أو علامة ترقيم تأخذ وحدة قياس واحدة من الذاكرة فسيكون حجم الملف الكلي /79 / وحدة و لاختصار حجم هذا الملف لابد من البحث عن التكرار وسنلاحظ ما يلي: "ask " تتكرر مرتين. " what " تتكرر مرتين. "country" تتكرر مرتين. "can " تتكرر مرتين. "do " <mark>نتكرر مرتين.</mark> "for" تتكرر مرتين. "you " تتكرر مرتين وبتجاهل الفرق في شكل الأحرف ما بين كبير وصغير فإن نصف الجملة مكرر تقريباً. تسـع كلمات هي:(, ask, not, what, your, country, can, do, for, you )تعطي كل ما تحتاجه هذه الجملة لإتمام المعنى . ولبناء القسـم الثاني من الجملة فإن كل ما يلزم هو الإشارة إلى الكلمات في الجزء الأول ووضعها في الفراغات المناسبة مع علامات الترقيم. سنري فيما سـيأتي كيف تقوم أنظمة ضغط الملفات <u>بإنجاز هذه العملية.</u>

الية البحث عن التكرار:

بغرض تقليص الملفات، تستخدم معظم برامج ضغط الملفات عدة قواميس من المتواليات الحسابية المتوافقة مع" LZ " وتشير' LZ " إلى اسمي مخترعي المتواليات وهما `Lempel "و"Ziv " فيما يشير " القاموس " إلى المنهج المستخدم في فهرسة أجزاء المعطيات تختلف أنظمة ترتيب القواميس لكن طريقة إنشائها سهلة وتشبه عملية ترقيم الجداول. وعند استعراض مقولة " كينيدي" الشـهيرة يمكن اختيار الكلمات المتكررة ووضعها في فهرس مرقم ومن ثم كتابة الرقم عوضاً عن كتابة الكلمة كلها. وهكذا سيكون لدينا القاموس التالي : Ask **What** Your **Country Can** Do For You "not 2345678. 128567341" وبالتالي سيصبح بالإمكان قراءة الجملة على الشكل التالي "1 عند معرفة طريقة عمل النظام سيصبح من السـهل إعادة بناء العبارة الأصلية باسـتخدام القاموس. وهذا تماماً ما يفعله برنامج فك ضغط الملفات عندها يعيد توسيع الملف الذي يجري تنزيله. ومن ْناحية أخرى فإن بعض الملفات المضغوطة تتوسع من تلقاء نفسـها. ولإنشـاء هذا النوع من الملفات يقوم المبرمج بتضمين الملف المضغوط برنامج توسيع بسيط يعيد الملف آلياً إلى شكله الأصلي حالما يتم تنزيله. لكن ما مقدار المساحة التي تم توفيرها مع هذا النظام؟ إن" not Ask not what your country do for you. Ask what you " وبالتأكيد أقصر من " Ask not what your country do for you can do for your country", ومن المهم عدم نسيان الحاجة إلى حفظ قاموس الضغط مع الملف. إن احتساب مستلزمات ملف ما في مخطط ضغط حقيقي ستكون معقدة بعض الشيء ولكن بالعودة إلى الفكرة القائلة بأن كل حرف أو فراغ يأخذ واحدة قياس واحدة من الذاكرة لوجدنا فورا بأن العبارة كاملة ستحتل/79 / وحدة من الذاكرة فيما ستاخذ الجملة المضغوطة( بما فيها الفراغات) / 37 / وحدة ۖ والقاموس( الذي يتضمن الكلمات والأرقام) سيأخذ أيضاً/37 / وحدة مما سيجعل حجم الملف الإجمالي/74 / وحدة وبالتالي لا يوجد تقليل ملموس لحجم الملف

لكن تبقى هذه جملة واحدة فقط! ويمكن لنا تخيل ما يمكن لبرامج الضغط فعله في حال العمل على بقية خطاب كينيدي حيث سـنجد هذه الكلمات بالتأكيد بالإضافة إلى كلمات كثيرة أخري بالتالي سعيد البرنامج كما سـنري لاحقاً كتابة القاموس الخاص بذلك النص للحصول على تنظيم اكثر فاعلية

البحث عن الأنماط :

في المثال الأنف الذكر قمنا باختيار كل الكلمات المكرّرة ووضعناها فب القاموس وكانت هذه الطريقة بالنسبة لنا الأوضح لكتابة القاموس لكن برنامج الضغط يرِي الأمر بشكل مختلف تماماً فَهُو لا يَحتوي على أي مفهوم عن الكلمات المنفصلة وإنما يبحث عن الأنماط فقط . ويقوم

البرنامج باختيار بعناية لتضمينها في القاموس ليقلل من حجم الملف قدر الإمكان . في حال التعامل مع العبارة المثال من هذا المنظور سيتم التوصل إلى قاموس مختلفة كلياً عندما يقوم ترنامج ضغط الملفات بتفحص عبارة كينيدي فأول ما سـيظهر بشـكل متكرر"not what your ask " هنالك نمط متكرر يمثل في الحرف"t " متبوعا بفراغ بين الكلمتين"not "و" what " . وفي حال قيام برنامج الضغط بكتابة هذه المعلومة في القاموس يمكن كتابة القيمة /1/ في كل مرة يكون فيها الحرف"t " متبوعاً بفراغ . لكن هذا النمط لا يتكرر بشكل كاف في هذه العبارة القصيرة لجعل كتابة هذا المدخل في القاموس مجدياً وبالتالبي فإن البرنامج سيمحو هذا النمط

الشيء التالي الذي قد يلاحظه البرنامج هو ظهور"ou " في كلتا الكلمتين" your"و"country "وفي حال كانت هذه الوثيقة أطول فإن كتابة هذا النمط في القاموس سيوفر الكثير من المساحة حيث تعتبر"ou " تركيبا لغوياً مألوفاً في اللغة الإنكليزية . لكن طالما اسـتمر برنامج ضغط الملفات في العمل على هذه الجملة فإنه سيكتشف بسعة خياراً أفضل ليكون مدخلاً للقاموس . لا تتكرر التركيبة اللغوية"ou " فقط وإنما كامل الكلمتين "your "و"country " ، وفي الواقع فهما تتكرران معاً . " your country " . " your country

وفي هذه الحال سيمحو البرنامج مدخل القاموس الخاص بـ"ou " ليحل مكانه مدخل آخر هو" your country " وكذلك فإن العبارة"can do for " تتكرر تتبعها "your " مرة و"you " مرة أخرى مشـكلة بذلك نمطاً متكرراً هو"can do for you " سـيتيح هذا كتابة /15 / حرفا( بما فيها الفراغات) كرقم واحد . فيما تتيح "your country " كتابة/13 / حرفاً فقط( بما فبها الفراغات) كرقم واحد وبالتالي فإن البرنامج سيعد كتابة"your country " لتكون،r'country" فقط ومن ثم كتابة مدخل منفصل يخص"can do for you " . ويستمر البرنامج بالعمل بهذه الطريقة ليختار كل الأجزاء المتكررة من المعلومات ليقرر بعدها الأنماط التي تجب كتابها في القاموس . وتمثل هذه المقدرة على إعادة الكتابة في القاموس الجزء" المتكيف" من قواميس المتواليات الحسابية المتلائمة مع"LZ " والطريقة التبي يقوم بها البرنامج بعمل ذلك معقدة بعض الشبيء .

الا توجد أهمية كبيرة للمنهج المستخدم حيث باستطاعة نظام البحث المتعمق ضغط الملف بفاعلية أكبر بكثير من طريقة انتقاء الكلمات التي استعرضناها سـابقاً. عند اسـتخدام الأنماط المذكورة أعلاه وإضافة "–" لتمثل الفراغات سيكون لدينا قاموس اكبر على الشكل التالي [www.tartoos.com](http://www.tartoos.com/):

─ ask ─ What You r- country can-do-for-you-وبالتالي جملة أصغر: " 12345− 2345− 1not " . تحتل هذه الجملة/18 / وحدة من الذاكرة فبما سياخذ القاموس/41 / وحدة . وهكذا جرك ضغط الحجم الكلبي من/79 / وحدة إلى/59 /وحدة وتمثل هذه الطريقة واحدة فقط لضغط العبارة وهبي ليست بالضرورة الطريقة الأكثر فاعلية. سـنسـتعرض الآن بعضاً من الطرق التبي قد تختلف فيها نسـبة الضغط.

مقدار التشذيب:

إِلَى أي حد يمكن اعتبار هذا النظام جيداً ؟ تعتمد نسبة تقليل الملف على عدة عوامل منها نوع الملف وحجمه ومنهج الضغط

في معظم لغات العالم تظهر بعض الأحرف ۖ والكلمات معاً في أنماط معينة وتنضغط ملفات <u>النصوص بشكل ممتاز بسبب هذه النسبة العالية من التكرار. وتعتبر نسبة 50% أو أكثر نموذجية</u> بالنسبة للملفات النصية جيدة الحجم وتحتوي معظم لغات البرمجة الكثير من التكرار لأنها تستخدم مجموعة صغيرة نسبياً من الأوامر التي غالباً ما تعمل معاً بشكل أنماط بالمقابل لا يمكن ضغط الملفات التبي تحتوي الكثير من المعلومات الفريدة( الغير متكررة) كثيراً ، مثل ملفات الجرافيك أوMP3 باستخدام هذا النظام لأنها لا تكرر العديد من الأنماطwww.tartoos.com

ِّ في حال احتوى الملف على العديد من الأنماط المتكررة فإن نسبة التخفيض تزداد طرداً مع كبر حجمه. يمكن رؤية ذلك بتفحص مثالنا فإذا كن لدينا المزيد من خطاب كينيدي سـنتمكن من العودة إلى الأنماط الموجودة في القاموس بشكل أكبر وبالتالي تخفيض حجم الملف المضغوط أيضا ، إن انبثاق أنماط أكثر استخداماً سيتيح إنشاء قاموس أكثر فاعلية. تعتمد هذه الفاعلية أيضاً على المتواليات الحسٍابية المحِّددة التي يتم استخدامها في برنامج الضغط حيث يجري تصميم بعض البرامج خصيصاً لاختيارِ الأنماط في أنواع معينة من الملفات وبالتالي ضغطها بإيجاز اكبر . فيما يحتوي البعض الآخر من البرامج على قواميس ضمن القواميس والذي من شأنه زيادة فعالية ضغط الملفات الكبيرة فقط بطبيعة الحال. وبينما تعمل كل برامج الضغط من هذا النوع اعتماداً على نفس الفكرة الأساسية إلا أن هناك مقداراً من الاختلاف في كيفية التطبيق وسيبقى المبرمجون يحاولون دائما وضع نظام افضل

#### الخسارة وعدمها:

يطلق على نوع الضغط الذي جرك استعراضه هنا " الضغط بدون خسارة" ، وذلك لأنه يسـمح بإعادة إنشاء الملف الأصلي تماماً كما كان . إن مبدأ" الضغط بدون خسارة" مبني على فكرة تقسيم الملف إلى أجزاء" أصغر" بغرض نقلها أو تخزينها ومن ثم إعادة تجميعها على الطرف الآخر مما يسـمح بإعادة اسـتخدامها من جديد. يعمل " الضغط بخسـارة" بطريقة مختلفة تماما تقوم هذه البرامج ِوببسـاطة بحذف الأجزاءِ " الغير ضرورية" من المعلومات مما يجعل الملف أصغر . يستخدم أسـلوب الضغط هذا كثيراً للتقليل من حجم الملف مع صور" bitmap " والتي تنحو لتكون ضخمة بعض الشيء . ولمعرفة آلية حدوث ذلك لا بد من معرفة الكيفية التي يضغط بها الحاسب صورة ما. لا يستطيع برنامج" الضغط بدون خسارة" فعل الكثير مع هذا النوع من الملفات. وفيما تبدو أجزاء كبيرة من الصورة متشابهة ،السماء بكاملها زرقاء على سبيل المثال فإن الأجزاء الصغيرة المكوّنة لها تختلف بشكل طفيف مع بعضها البعض ، ولجعل هذه الصورة أصغر دْون تشويه دقتها لا بد من تغيير القيم اللونية لبعض الأجزاء فإذا كانت الصورة سـماء كبيرة زرقاء اللون فإن البرنامج سيختار لوناً واحداً أزرق يمكن استعماله مع كل الأجزاء ، ثم يعيد البرنامج كتابة الملف بحيث تستند القيمة اللونية لكل جزء من السـماء على تلك المعلومة ، وإذا عمل منهج الضغط بشكل جيد فلن يستطيع أحد ملاحظة الفرق فيما سينخفض حجم الملف بشكل ملموس.

طبعاً لا يمكن استرجاع الملف الأصلي كما هو بعض ضغطه باستخدام" الضغط بخسارة" وإنما سنحصل على تصوّر برنامج الضغط لذاك الملف. ولهذا السبب لايمكن استخدام هذا النوع من الضغط لأي شـيء نتحاج لاسـترداده تماماً مثلما كان بما في ذلك التطبيقات البرمجية ، وقواعد <u>المعطيات وخطابات التنصيب</u> الرئاسية.

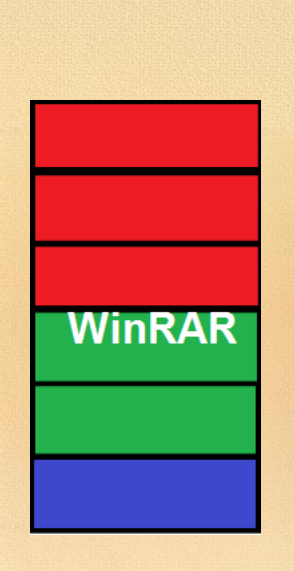

# **وبطرٌقة مبسطة ٌمكننا تلخٌص ما سبق:** في الصورة المتواجدة لدينا بيانات قمنا بتمثيلها على النحو الاتي من اعلى لأسفل ٣ وحدات حمراء ٢ خضراء و ١ زرقاء بمجموع 6 وحدات . إذا فإن البيانات المكررة المتواجدة في الشكل هي الوحدات باللون الاحمر والاخضر فقط لهذا إذا ماردنا إعادة ضغط هذه البينات وتمثيلها ستصبح البيانات على الشكل. فكما لاحظت استطعنا ضغط ٣ وحدات حمراء و ٢ وحدات خضراء فيما الوحدة الزرقاء بقيت على حالتها الاصلية وإذا ما اردنا ان نجمع عدد الوحدات سنجد نفس النتيجة ٦ وحدات لكن تم تمثيلها بشكل مختلف ، لتكون بذلك هذه هي فكر ة Lossless

### مثال عمل:ً

قم بإنشاء مجلد جديد ضع ملفا مثلا حجمه حواي ٤ ميغا وليكن ملف وورد او pdf او ملف فيديو....الخ ثم قم بنسخ الملف ولصقه في نفس المكان عدة مرات بحيث يصبح لديك حوالي ٢٠ نسخة منه الان قم بضغط المجلد الحاوي على هذه الملفات باستخدام 7 zipاو WinRAR بشرط تطبيق خاصية الارشيف الصلب archive Solid create و ستحصل على ملف بحجم اصغر من حجم ملف واحد!!!!!!!!!. فلو مثلا كان ملفك الاصلي 0 ميغا ونسخته ١٠٠ مرة فستحصل على ٥٠٠ ميغا من الملفات لكن بعد ضغطها سيتحول الملف الى 0 ميغا او اقل و الكلام صحيح في حال كانت الملفات متشابهة و ليست نفس النسخة ، فكلما زاد التشابه في الملفات كلما صغر حجم الملف المضغوط.

## مثال آخر :

<mark>لنفر ض انك قمت بحفظ صفحات من موقع اجابات<sub>.</sub> و لنفر ض انك قمت بحفظ 100 صفحة ثم قمت بضغطها فسيكون حجم</mark> الملف صغيرا جدا بسبب وجود الكثير من النصوص والملفات المشتركة في كل صفحة جرب و ستفهم (^\_^) ملخص الموضوع:

كلما زاد التشابه في الملفات كلما صغر حجم الملف الناتج و كلما زاد الاختلاف كلما زاد الحجم

ويصعب على برامج الضغط غير المنقوص مثل WinRAR أن تضغط الملفات الصوتية والفيديو نظراً للطريقة المعقدة لترتيب البيانات بداخل هذه الملفات، وكذلك لأن الملف الناتج لن يكون حجمه أصغر بكثير من الحجم الأصلي، لذا نلجأ لطرق أخرى لضغط الفيديو والصوتيات، مثل تحويل ملفات) wav الصوت الخام) إلى mp3 أو ملفات RealPlayer الصوتية ذات الحجم الصغير ، رغم أننا نفقد جزء كبير من جودة الصوت. ومثل استخدام صيغة MPEG بالنسبة للفيديو لضغط الفيديو الخام .AVI

### **طرٌقة Loosy**

بالنسبة للضغط المنقوص، لا تحصل على نفس الملف بعد عملية الضغط، بل يكون أقل جودة ولكن أقل حجماً. وهذا النوع من الضغط هو المستخدم لضغط الصور والملفات الصوتية والفيديو.

على عكس الطريقة الاولى في إعادة تمثل البينات فإن اسلوب loosy يقوم بحذف البيانات من الملف من اجل تقليل حجمه وهذا بالفعل ما تلاحظه عندما تقوم بضغط صورة معينة ببعض البرامج حيث ان جودة الصورة تكون ضعيفة جدا وذلك بحذف بعض البيانات المكملة كيف ؟

مثلا لدينا الصورة اسفل كما ستلاحظ فإن جودة الصورة تتلاشى تدريجيا من اليسار الى اليمين وهذا راجع الى استعمال اسلوب loosy الاخير الذي قام بحذف بعض الألوان ذات الدقة العالية لتقليل حجمها وهذا ما يفسر تلاشي جودة الصورة في كل مرة يتم ضغط الملفات فيها .

غير ذلك نفس العملية غالبا ما تعتمد عليها بعض برامج الملفات الصوتية المضغوطة والتي تعمل على ضغط ملف صوتى من 1 ميغا الى 517 كيلوبايت عن طريق حذف بعض الموجات الصوتية الغير مسمو عة بالنسبة للإنسان أي هناك بعض الاصوات الموجودة في مقطع الصوت او الفيديو لا يسمعها الانسان أي ان ترددها اقل من التردد الطبيعي <mark>للإنسان ويقوم بتميز هذه الاصوات برامج ضغط الملفات كذالك هناك اصوات تكون متداخلة ولكن عند الاستماع اليها هناك</mark>

اصوات تطغى على اصوات اخرى لذلك يقوم برنامج الضغط كذلك بحذفها لتقليل حجم الملف

عدم عمل برامج ضغط الملفات مع بعض الملفات

عادةً ما يلجأ المستخدم إلى بر نامج ZIP لتصغير حجم الملفات الكبيرة للغاية، إلا أن هذا البرنامج لا يعمل مع بعض صيغ الملفات

ويحذر البروفيسور هارالد غورل، المتخصص في أنظمة التشغيل وهندسة الكمبيوتر بجامعة الجيش الألماني بمدينة ميونيخ، قائلاً :"قد يؤدي ضغط الملفات في أسوٍأ الحالات إلى زيادة حجمها"؛ لأن بعض الصيغ، مثل ملفات الموسيقى MP3 والصور JPG و الفيديو MPEG، تكون مضغوطة بالفعل، و عندئذ لا يمكن تصغير حجمها حتى مع استخدام أفضل البر امج لضغط الملفات

وعلى الجانب الآخر تعمل بر امج ضغط الملفات بصورة جيدة عند الرغبة في تصغير حجم البر امج أو المستندات، إلا أن ملفات PDF لا يتم تصغير ها إلا بدرجة ضئيلة.

وأوضح البروفيسور هارالد غورل طريقة عمل برامج ضغط الملفات، بأنها تقوم بالبحث عما يسمى بالأنماط المتكررة، أو سلاسل العلامات، التي تظهر كثيراً في الملفات، ثم تقوم بدمجها مع بعضها البعض وبالتالي يقل طول العلامات ويتقلص معه حجم الملف أيضاً وكلما تمكن البرنامج من التعرف على الأنماط المتكررة بصورة أفضل، يظهر الملف المضغوط بحجم أقل، ويقول الخبير الألماني :''ونظر أ لذلك تظهر اختلافات في الجودة بين البر امج''. ً

### **فوائد برامج ضغط الملفات:**

ضغط الملفات لتصغير حجمها أو لأرسالها دفعة واحدة دون الحاجة إلى إرسال كلّ ملف منفصل .

**بمعنى...**

- إنشاء الملفات المضغوطة الذاتٌة االستخراج .
	- إصالح الملفات المضغوطة التالفة .
- إمكانٌة فتح ملفات تصاوٌر أقراص الـ CD مثل ISO و BIN و CDI وNRG
	- المحافظة على الملفات من الديدان .

هناك فرق بين الفيروسات (Viruses) والديدان (Worms) فالاثنان عبارة عن برنامجين كأي برنامج على جهاز الكمبيوتر والفرق وهو أن الأولى حين تصيب ملفات جهاز كمبيوتر بطريقة اعتيادية فهي تقوم بتنفيذ المطلوب منها أثناء البرمجة وفقط )سواء كانت برمجت على مسح محتويات بارتيشن معين أو عمل فورمات له أو للهارديسك كله أو .... إلخ ، أما الأخرى فإضافة إلى ما تفعله الأولى فتكمن خطورتها في إمكانيتها في الانتشار على الهارديسك أو أي جهاز آخر متصل بالكمبيوتر مثل الفلاش أو الفلوبي ديسك أو جهاز آخر متصل عبر شبكة محلية أو .......الخ (باستثناء الاسطوانات) وهى تفعل ذلك بدون الحاجة إلى تشغيل الملف المصاب بها .. ولهذا فهى أخطر أنواع الفيروسات ضررا بملفات المستخدم ..ولعل أغلب أنواع الديدان بمجرد انتقالها إلى أي هارديسك فإنها تنتشر في كافة مجلداته في كافة أقسامه و تصيب أكثر أنواع الملفات شيوعاً وهو exe والذى يمثل غالبا سورسات البرامج (Program sources) وهنا فينصح بضغط أي ملفات هامة لها هذا النوع من الملفات للحفاظ عليها من الفيروسات والديدان حيث يصعب إن لم ٌستحٌل اختراق الفٌروس لها وهى مضغوطة**.**

### **نسب الضغط بالنسبة للبرامج األرشٌفٌة التً تستخدم الضغط غٌر المنقوص مثل)winrar):**

بالنسبة لملفات النصية(txt) ، تتراوح نسبة الضغط بين ٧٠% إلى ٩٨% لدى معظم البرامج. بالنسبة للبرامج(exe) ، تتراوح نسبة الضغط بين 20% إلى 70% حسب البرنامج المستخدم. بالنسبة لملفات مكتبة الربط الديناميكية(dll) ، النسبة بين 70% إلى 10.5 بالنسبة للصور غٌر المضغوطة(bmp (، النسبة %65 إلى %.95 بالنسبة للصور المضغوطة(jpg) ، النسبة تكون صغيرة جداً من 60 إلى 70% بالنسبة لبعض البرامج. بالنسبة لملفات وورد(doc (، النسبة %75 إلى %.95

**ملفات قاتلة للضغظ تشكل كثير عن غيرها مثل**:-

- كافة أنواع الملفات المكتبية Office Files مثل ملفات Word و Excel و ..... PowerPoint الخ.
- . أنواع للصور مثل) Psd امتداد برنامج فوتوشوب الشهير) أو BMP وهذا هو أكثر الانواع ضغطاً فقد يتم ضغط ً صورة حجمها ٢ ميجا مثلاً إلى ٥٠ كيلو بايت ، في حين يقل ضغط صورة بامنداد Jpg أو Jpeg أو Png أو ... الخ وهذا لأن هذه الأنواع أصلا مضغوطة وتعتمد تقنياتها على إمكانية عرضها بجودة عالية مع حالة الضغط..
	- ملفات الخطوط (Fonts) كذلك تضغط بنسبة كبيرة.
		- يهفبد صفحبد االَززَذ يثم html أ.ٔ mht

### **وتاألخير اطلة العفو والمسامحة على أي خطاء او تقصير فً توصيل**

المعلومة بالشكل المطلوب وتقبلوا تحيات اخواكم في الله..............

تم بحمد الله